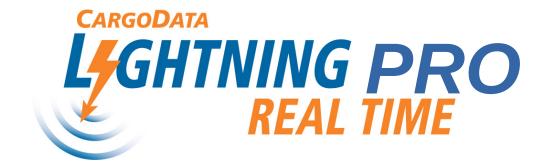

Use and Configuration Instructions

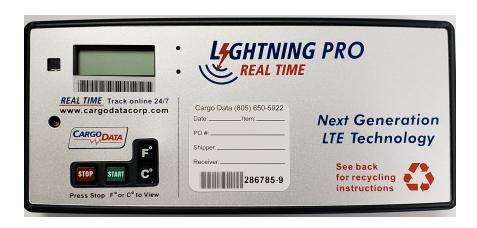

- Lightning PRO Real Time Instruments are ready to use right out of the box.
- You can set-up optional Out-of-Range alerts using the "Alert Set-Up" portal on the Cargo Data Corporation homepage <u>cargodatacorp.com</u>

## View Shipment Status online—no password required

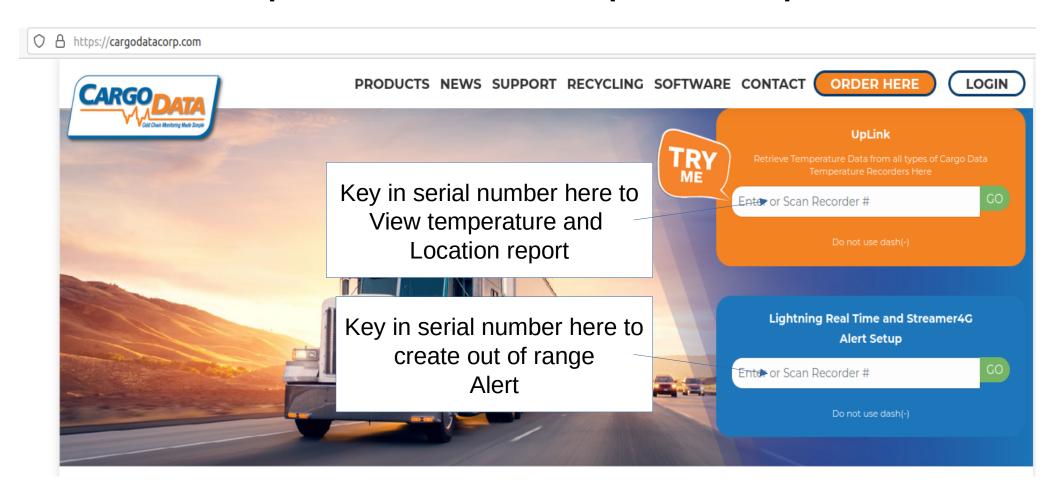

## **Sample Live Online Report**

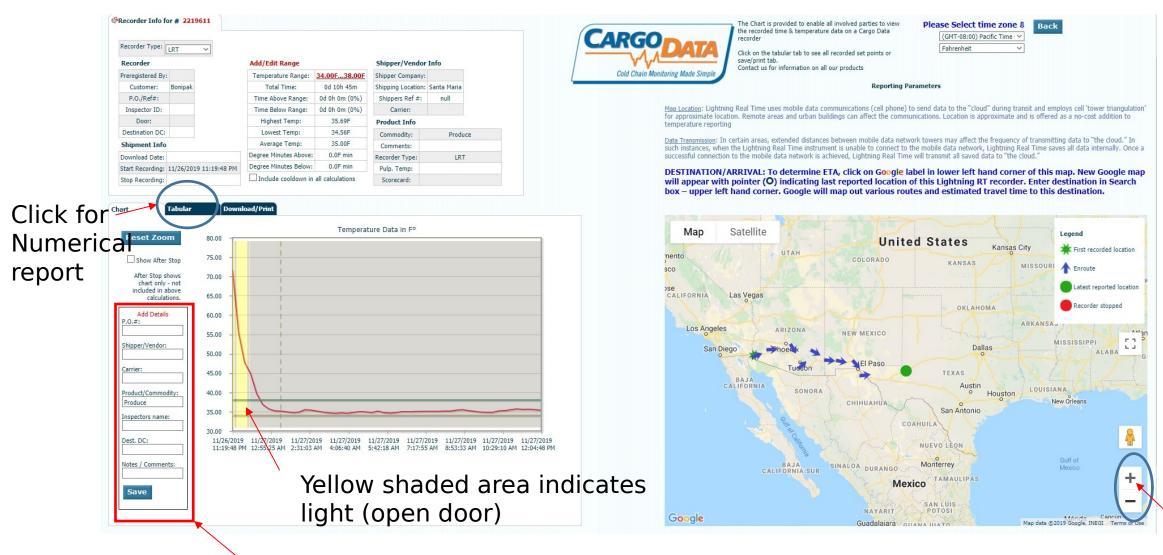

Enter/Save shipment details

Scroll Map detail

## Alert Set-Up Options

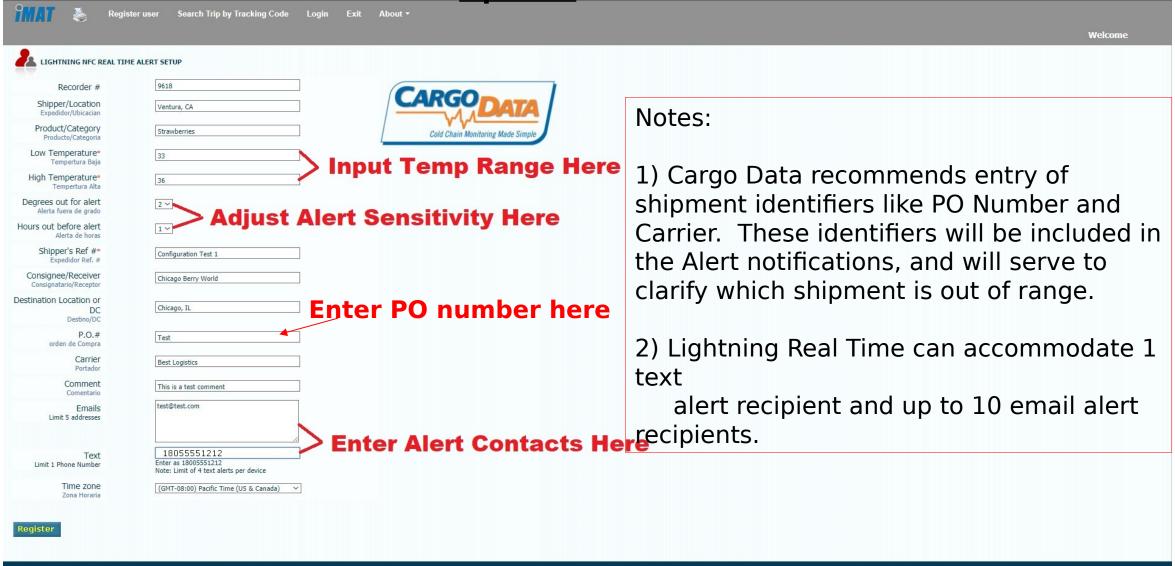

2017 © Cargo Data. All rights reserved.

VERIFIED & SECURED